**AutoCAD License Keygen Free For Windows [2022-Latest]**

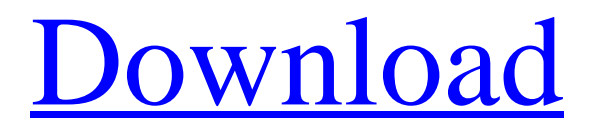

# **AutoCAD Keygen Download [Mac/Win] 2022**

AutoCAD Crack Free Download starts up in the screen at the bottom left, before displaying the standard Main menu and the AutoCAD Cracked Accounts logo. To load AutoCAD Activation Code, click File | Open and navigate to the AutoCAD Cracked Accounts program file. Once the CAD program is opened, there are two primary work areas: the drawing area and the drawing window. The main work area or drawing area is the canvas where the drawing is created. Here, objects are created and manipulated, via a collection of menus, widgets, and commands that interact with those objects. Any unclosed entities are in the Selection Windows workspace. The Selection Windows workspaces are used for modeling the various components of a drawing, and manipulating them in a 2D or 3D environment. For instance, the Measurements workspace is used to place dimensions on 2D objects, and the Properties workspace is used for 3D modeling. The drawing window is the window that contains the drawing itself. The drawing window displays the working drawing area, any measured objects, and any annotation layers. Here, objects can be edited, objects can be created from the drawing, and annotations can be made. When in the drawing window, a new work area can be created by selecting the workspace tab. Once the workspace is selected, drag the cursor within the drawing window and drop on the blank area. To close the work area, double click it or press the Escape key. A 2D drawing can be created from the following drawing components: • Paper or canvas: It can be a simple blank page or an open space that is a starting point for a drawing. This area can be created either manually or automatically using the Paper Setup Tool. • Layers: Layers are a group of entities that are grouped together in the same way as other groups. Layer entities are used to create visual objects on the page, such as the section header, paper, or annotation layer. • Dimensions: Dimensions are used to specify the size of an object on the drawing page. Dimensions can have text and specified values that are used to create objects in the drawing area. The values for the dimensions are displayed in the drawing area in a titleblock. • Blocks: Blocks are used to contain other components of the drawing, such as a text or dimension, and all of the objects that are inserted into the block. • Named Blocks: Named Blocks are groups of other blocks that are stored in a document, such as a group

# **AutoCAD Crack+ Incl Product Key [Updated]**

C++ : Specifies features and functionality that are not provided by AutoLISP, Visual LISP, or.NET. In December 2009, Autodesk released version 18 of AutoCAD for the Windows and Macintosh platforms. It was the first release of AutoCAD to be based on the AutoLISP programming language. See also Comparison of CAD editors for CAE References External links AutoCAD App Studio Autodesk 360 CADDY for AutoCAD AutoCAD Civil 3D Architecture AutoCAD Electrical AutoCAD Map 3D AutoCAD Mechanical AutoCAD Navigator AutoCAD Tender AutoCAD MEP AutoCAD Map3D Architecture AutoCAD WS Architecture Category:Computer-aided design software Category:Computer-aided design software for Windows Category:Technical communication tools Category:Windows-only software Category:3D graphics software Category:Computer-aided design software for MacOS Category:Computer-aided design software for Linux Category:AutoCADQ: How to use urllib to download a file as opposed to print it out? I'm writing a program to download a file via an API that is only accessible via a web browser. I want to see what the output will be for a specific file (call it foo.txt). I can create a browser and enter the URL: But I don't want to show a browser window. How would I download foo.txt using urllib? A: If you want to print the whole contents of a file in a single string, you can use: import urllib2 content  $=$ urllib2.urlopen("").read() print content 'use strict'; Object.defineProperty(exports, "\_esModule", { value: true }); var \_isEmpty = require('./isEmpty'); var \_isEmpty2 = \_interopRequireDefault(\_isEmpty); var \_isEmpty3 = require('./isEmpty'); function interopRequireDefault(obj) { return obj && obj. esModule? obj : { default: obj }; ca3bfb1094

### **AutoCAD Crack+ Keygen**

Install Autodesk InfraView and activate it. If you already have a copy of Autocad: Open Autocad and click on File->Open as New project Give it the file name InfraView If you don't have a copy of Autocad: If you do not have a copy of Autocad, you need to buy it. Then you can install it on your PC. If you do not have a copy of Autocad, then follow the steps for Autocad. Otherwise, skip to the next section. 4. Install the Hydrology software To install Hydrology go to Then make sure that you have the latest version. If it doesn't work, it is always possible to download a new one from their site. When you have the latest version, it should look like this. \*\*(Click for higher resolution)\*\* 5. Open the InfraView Plugin in Hydrology After installation, go to 'File/Open'. A window will pop up with the plugin. Open the plugin file, 'InfrAv\_Plugin. \*\*(Click for higher resolution)\*\* 6. Start Hydrology and Open the plugin file If you have installed Hydrology correctly and opened it, it should be on the 'Plugins' menu. Double click the plugin to open. If it doesn't work, then make sure that the plugin is installed in the correct directory. For example, if you had installed it into the 'C:\Program Files\S2E\hydra' directory, open 'C:\Program Files\S2E\hydra\plugins\InfrAv\_Plugin. \*\*(Click for higher resolution)\*\* 7. Import the Plugin into Hydrology In the plugin you can now import the InfraView plugins. Double click the plugin in the plugins menu to open it up. \*\*(Click for higher resolution)\*\* 8. Import the plugin Click on the 'Import' button on the toolbar. A new window will pop up. Select InfraView from the Plugin directory. When you have

#### **What's New in the?**

3D Modeling: Share your designs in powerful 3D using SketchUp, V-Ray, and 3D Max. 3D Views: Customize and add 3D views and views to your drawings from the surface, to the depth, and beyond. 3D Section View: Save time and effort by creating 3D views in sections. Edit and Automate: Share edits and collaborate on a single drawing document. Automate text styles and output with macros. Augmented Reality: Visualize your drawings and processes in a 3D environment. View everything from behind, over, or at an angle. Add 3D elements or measure distances. Note: Due to the capabilities of the hardware, some of the new features in AutoCAD may only be accessible to customers who have a newer PC or gaming platform. Click here to read about what's new in AutoCAD 2023. In the following videos, Chris Brodeur introduces AutoCAD 2023 and shows how to use the new features in AutoCAD. What's New in AutoCAD 2023? AutoCAD is a powerful 2D drafting application for professionals and students. AutoCAD offers features for creating geometric models, drawing and modifying objects, editing and organizing drawings, and interacting with others on the design team. AutoCAD also gives you the ability to plot and analyze data, save time, and collaborate with others. If you're looking for information about AutoCAD Enterprise, the video is right here. Below are a few of the more interesting changes in AutoCAD 2023. New Features 2D Design Import and Markup SketchUp Import Rapidly send and incorporate feedback into your designs. Import feedback from printed paper or PDFs and add

changes to your drawings automatically, without additional drawing steps. (video: 1:15 min.) Rapidly send and incorporate feedback into your designs. Import feedback from printed paper or PDFs and add changes to your drawings automatically, without additional drawing steps. (video: 1:15 min.) Import 3D Models Share your designs in powerful 3D using SketchUp, V-Ray, and 3D Max. (video: 7 min.) Share your designs in powerful 3D using SketchUp, V-Ray,

## **System Requirements For AutoCAD:**

Version: 3.3.0 (or higher) Supports: Windows 7,8,10 (32-bit and 64-bit) Supports: Windows 10 (32-bit and 64-bit) Language: English, Chinese (Simplified), Chinese (Traditional), Japanese, Korean Supports: Windows Media Center (32-bit and 64-bit) Supports: Plays SAV (Full version) Size: 9.3MB Video Format: MP4 (Apple, Android, Windows Media Center

Related links:

<http://rootwordsmusic.com/2022/07/23/autocad-crack-free-download-3/> <https://totoralillochile.com/advert/autocad-2023-24-2-crack-win-mac/> [https://unoticket.com/wp-content/uploads/2022/07/AutoCAD\\_\\_X64.pdf](https://unoticket.com/wp-content/uploads/2022/07/AutoCAD__X64.pdf) <https://paulinesafrica.org/autocad-crack-latest-2022-4/> [https://mentalfinesse.com/wp-content/uploads/2022/07/AutoCAD\\_\\_Crack\\_\\_3264bit\\_2022Latest.pdf](https://mentalfinesse.com/wp-content/uploads/2022/07/AutoCAD__Crack__3264bit_2022Latest.pdf) <https://livesextransvestite.com/wp-content/uploads/2022/07/ndashau.pdf> [http://estatesdevelopers.com/wp-content/uploads/2022/07/AutoCAD\\_Crack\\_Free\\_Updated2022.pdf](http://estatesdevelopers.com/wp-content/uploads/2022/07/AutoCAD_Crack_Free_Updated2022.pdf) [https://mentalconnect.org/wp-content/uploads/2022/07/AutoCAD\\_\\_Crack\\_\\_Free\\_For\\_PC\\_2022.pdf](https://mentalconnect.org/wp-content/uploads/2022/07/AutoCAD__Crack__Free_For_PC_2022.pdf) <http://sourceofhealth.net/2022/07/23/autocad-24-0-registration-code/> <http://kolatia.com/?p=18955> <https://www.mozideals.com/advert/autocad-24-1-crack-activation-key-free/> <https://logocraticacademy.org/autocad-2021-24-0-crack-2/> <https://hoperestoredministries.com/wp-content/uploads/2022/07/AutoCAD-15.pdf> <https://beautyprosnearme.com/autocad-20-1-crack-license-key/> https://www.giggleserp.com/wp-content/uploads/2022/07/AutoCAD\_Crack\_With\_Key\_3264bit.pdf <https://serippyshop.com/autocad-crack-3264bit-2022/> [https://casacostaalmeria.com/wp](https://casacostaalmeria.com/wp-content/uploads/2022/07/AutoCAD_Keygen_For_LifeTime_Free_Download_For_Windows_Updated_2022-1.pdf)[content/uploads/2022/07/AutoCAD\\_Keygen\\_For\\_LifeTime\\_Free\\_Download\\_For\\_Windows\\_Updated\\_2022-1.pdf](https://casacostaalmeria.com/wp-content/uploads/2022/07/AutoCAD_Keygen_For_LifeTime_Free_Download_For_Windows_Updated_2022-1.pdf) <https://qeezi.com/advert/autocad-21-0-crack-pc-windows/> <https://yemensouq.com/wp-content/uploads/2022/07/AutoCAD-12.pdf>

<https://shalamonduke.com/autocad-21-0-crack-full-version-download-updated/>